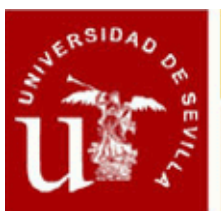

## Ficha Informativa

### **DEEP LEARNING CON PYTHON (III EDICIÓN)**

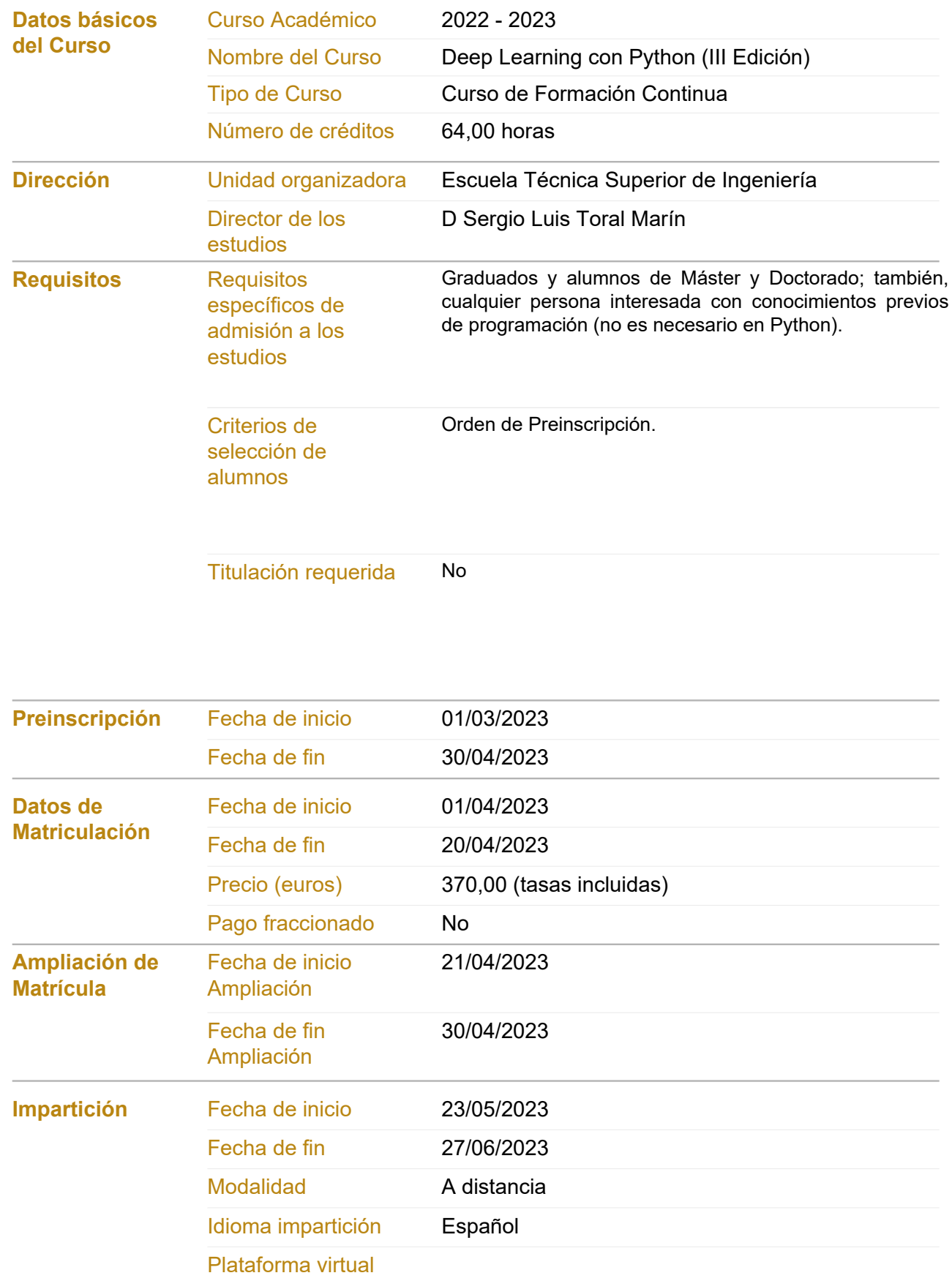

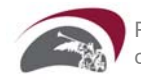

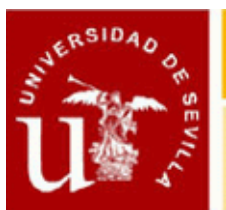

# CENTRO DE FORMACION PERMANENTE

## Ficha Informativa

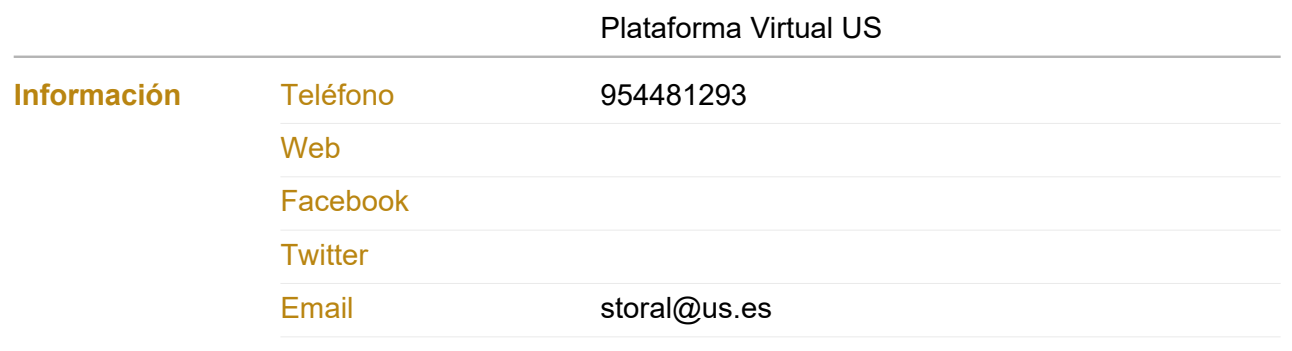

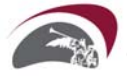

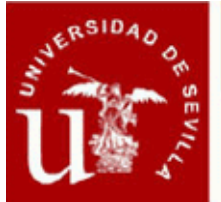

### Ficha Informativa

#### **DEEP LEARNING CON PYTHON (III EDICIÓN)**

#### **Objetivos del Curso**

**1. Proporcionar una introducción al lenguaje de programación Python3 y a sus principales módulos (Numpy, Pandas, Matplotlib, Seaborn)2. Introducir desde un punto de vista teórico-práctico la programación de redes neuronales con Tensorflow y Keras3. Aprender la características específicas de las Fully Connected Networks, Convolutional Neural Networks (CNNs), autoencoders y Recurrent Neural Networks (RNNs)4. Programar ejemplos de aplicación con Deep Learning**

## **Procedimientos de Evaluación**

**Asistencia, Pruebas, Trabajos**

#### **Comisión Académica**

**D. Daniel Gutiérrez Reina. Universidad de Sevilla - Ingeniería Electrónica Dª. Mª del Rocío Martínez Torres. Universidad de Sevilla - Administración de Empresas y Marketing D. Sergio Luis Toral Marín. Universidad de Sevilla - Ingeniería Electrónica**

#### **Profesorado**

**D. Daniel Gutiérrez Reina. Universidad de Sevilla - Ingeniería Electrónica**

**Dª. Mª del Rocío Martínez Torres. Universidad de Sevilla - Administración de Empresas y Marketing**

**D. Sergio Luis Toral Marín. Universidad de Sevilla - Ingeniería Electrónica**

#### **Módulos/Asignaturas del Curso**

**Módulo/Asignatura 1. Python: Manipulación y Visualización de Datos y Modelos de Aplicación**

**Número de horas: 28,00 horas**

**Modalidad de impartición: A distancia**

**Contenido: (Horario: de 17 a 21 horas)**

**Sesión 1: Introducción a Python I Características del lenguaje Formas de trabajar en Python: Anaconda y Spyder Objetos básicos de Python: Listas, tuplas, cadenas y diccionarios. Clases en Python.**

**Sesión 2: Introducción a Python II Control flujo (if-else, bucles) Declaración de funciones y funciones nativas Librerías y Módulos Manejo de archivos básico**

**Sesión 3: Trabajando con Arrays (tensores) y Visualización de datos I Definición, manipulación y operaciones con Arrays de numpy. Definición, manipulación y operaciones con tensores de tensorflow.**

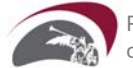

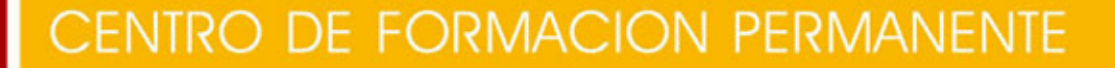

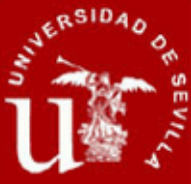

### **Ficha Informativa**

**Creación de gráficas con Matplotlib. Graficas de dispersión, barras, superficies, etc.**

**Sesión 4: Manipulación de datos I Introducción a Pandas Operaciones con dataframes Fuentes de datos: csv, excel, .zip, html, json, base de datos, APIs**

**Sesión 5: Manipulación de datos II y Visualización de datos II Ejemplos de dataset reales para machine learning Limpiar datos: filtrado, falta de valores, detección de outliers Visualización de datasets con Seaborn**

**Sesión 6: Introducción a Machine Learning Introducción machine learning (aprendizaje supervisado y aprendizaje no supervisado). Transformaciones de los datos: normalización, escalado, one-hot encoding, pipelines. Regresión y Clasificación. Ajustes de modelos Ejemplos prácticos**

**Sesión 7: Ejemplos prácticos de preprocesamiento de datos reales y Machine Learning Preprocesamiento y visualización con dataset ejemplo Ajustes de modelos Ejemplos prácticos**

**Fechas de inicio-fin: 23/05/2023 - 06/06/2023**

**Horario: Estudios a distancia, Módulo/Asignatura sin horario**

#### **Módulo/Asignatura 2. Deep Learning: Redes Densas, Redes Convolucionales, Autoencoders y Redes Recurrentes**

**Número de horas: 36,00 horas**

**Modalidad de impartición: A distancia**

**Contenido: (Horario: de 17 a 21 horas)**

**Sesión 8: El clasificador logístico Fundamentos del clasificadores lineales y clasificador logístico Aplicación: análisis de sentimiento Overfitting y regularización L1 y L2 Ejemplos prácticos**

**Sesión 9: Introducción a Deep Learning con Keras I El perceptrón como clasificador logístico Redes neuronales profundas Forward and backward propagation Definición de modelos secuencias con Keras Ejemplos de redes densas**

**Sesión 10: Introducción a Deep Learning con Keras II Consideraciones prácticas en redes neuronales: tamaño de los datasets y normalización**

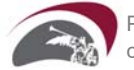

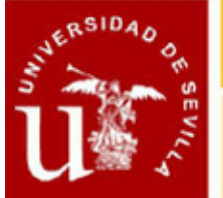

## CENTRO DE FORMACION PERMANENTE

## **Ficha Informativa**

**Técnicas de regularización en redes neuronales: L1, L2, Dropout, data augmentation y early stoipping Inicialización de los pesos**

**Algoritmos de optimización en redes neuronales Ejemplos prácticos**

**Sesión 11: Redes neuronales convolucionales I Introducción a computer visión: filtros convolucionales La capa convolucional Construcción de redes convolucionales en Keras Técnicas de data augmentation en Keras Redes ejemplo: Lenet-5, AlexNet, VGG, ResNet e Inception**

**Sesión 12: Redes neuronales convolucionales II Transfer Learning Redes Siamesas Transferencia de estilo Ejemplos prácticos**

**Sesión 13: Autoencoders I Introducción Modelos Functional API en Keras Autoencoders simles Autoencoders variacionales Ejemplos prácticos**

**Sesión 14: Autoencoders II Redes generativas Adversarias Capas Upsampling y convolución traspuesta Programación: Eager execution en Tensorflow Dificultad de entrenamiento de las GAN: colapso modal y vanishing gradient Ejemplos prácticos**

**Sesión 15: Redes Neuronales Recurrentes RNN I Introducción a modelos secuenciales La capa RNN Modelos GRU y LSTM Modelos Bidireccionales y con capas ocultas Definición de las RNN en Keras Ejemplos prácticos**

**Sesión 16: Redes Neuronales Recurrentes RNN II Análisis de Series temporales mediante redes recurrentes Procesamiento del lenguaje natural mediante redes recurrentes**

**Fechas de inicio-fin: 07/06/2023 - 27/06/2023**

**Horario: Estudios a distancia, Módulo/Asignatura sin horario**

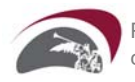